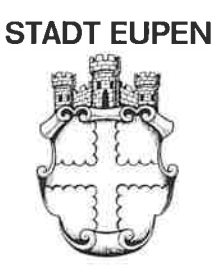

**VILLE D'EUPEN** 

Anwesend: Claudia Niessen Vorsitzende

Philippe Hunger Kattrin Jadin Catherine Brüll Wemer Baumgarten Michael Scholl Schöffen

Martin Orban Joky Ortmann **Fabrice Paulus** Arthur Genten Alexandra Barth-Vandenhirtz Thomas Lennertz Raphaël Post Simen Van Meensel Anne-Marie Jouck Daniel Offermann Lisa Radermeker Jenny Baltus-Möres Céline Schunck Ratsmitglieder

> Bernd Lentz Generaldirektor

# Entschuldigt:

Dr. Elmar Keutgen Patricia Creutz-Vilvove Kirsten Neycken-Bartholemy Alexander Pons Nathalie Johnen-Pauquet Thierry Dodémont Ratsmitglieder

Franziska Franzen Präsidentin des OSHZ **Beratendes Ratsmitglied**  **Nr. H14** 040/364-32 P. Nr. 7 HM/NP

# AUSZUG aus dem Beschlussregister des Stadtrates

Öffentliche Sitzung vom 11. Dezember 2019

**TAGESORDNUNG:** Steuer auf die Bankagenturen

# **DER STADTRAT,**

Auf Grund der Verfassung, Artikel 41, 162 und 170 § 4;

Auf Grund der Artikel 35 und 193 des Gemeindedekretes

Auf Grund der geltenden gesetzlichen und vorschriftsmäßigen Bestimmungen in Sachen Festlegung und Beitreibung der Provinzial- und Gemeindesteuem;

In Anbetracht, dass vorliegende Steuer das Ziel verfolgt, sowohl der Gemeinde die Finanzmittel zu beschaffen, um ihre Aufgaben auszuüben und ihre gewünschte Politik zu führen, als auch ihr finanzielles Gleichgewicht zu sichern;

In Anbetracht, dass es in der Verfolgung dieser Ziele richtig scheint, die Leistungsfähigkeit der Steuerpflichtigen zu berücksichtigen mit der berechtigten Sorge, eine gerechte Aufteilung der Steuerlast zu gewährleisten;

Auf Grund des Gesetzes vom 22. März 1993 betreffend die Kreditgesellschaften;

Auf Grund der Finanzlage der Stadt;

Nach Durchsicht des durch den Finanzdirektor erstellten Legalitätsgutachtens vom 28. November 2019:

Auf Vorschlag des Gemeindekollegiums sowie nach Beratuna im Finanzausschuss:

#### beschließt mit 14 JA-Stimmen gegen 5 NEIN-Stimmen (CSP),

#### Artikel 1:

Zugunsten der Stadt wird für die Steuerjahre 2020 bis 2025 einschließlich eine jährliche Steuer auf die Bankagenturen erhoben, die am 1. Januar des Steuerjahres auf dem Stadtgebiet Eupen Räumlichkeiten haben, die der Öffentlichkeit zugänglich sind.

Zur Anwendung des vorausgehenden Absatzes versteht man unter "Bankagenturen" die Ünternehmen, deren Tätigkeit darin besteht, von der Öffentlichkeit Einlagen oder andere zu erstattende Geldmittel zu erhalten und/oder Kredite für ihre eigene Rechnung oder für Rechnung einer anderen Organisation zu gewähren, mit welcher sie einen Agentur- oder Vertretungsvertrag abgeschlossen haben.

## Artikel 2:

Die Steuer wird geschuldet durch die Bankniederlassung oder jegliche gleichgestellte Niederlassung.

# **Artikel 3:**

Die Steuer wird festgelegt auf 326,00  $\epsilon$  pro Annahmestelle.

Banken

Unter Annahmestelle ist jeglicher Ort (Schalter, Raum, Büro, ...) zu verstehen, wo ein Bankangestellter gleich welches Bankaeschäft für einen Kunden erledigen kann.

#### Artikel 4:

Es handelt sich um eine Heberollensteuer mit vorheriger Erklärung.

Die Stadtverwaltung stellt dem Steuerpflichtigen ein Erklärungsformular zu. welches dieser ordnungsgemäß ausgefüllt und unterschrieben vor der auf diesem Formular erwähnten Frist zurücksenden muss.

Der Steuerpflichtige, der kein Erklärungsformulgr erhalten haben sollte, muss der Stadtverwaltung vor Ende des Steuerjahres die zur Besteuerung notwendigen Flemente mitteilen

Gemäß Artikel 188 des Gemeindedekretes hat die Nichtabgabe der Erklärung innerhalb der vorgesehenen Frist oder die Abgabe einer falschen, unvollständigen oder ungenauen Erklärung die Eintragung der Steuer von Amts wegen in die Heberolle zur Folge. In diesem Falle wird der Betrag der Steuer um diesen erhöht. Der Betrag der Erhöhung wird ebenfalls in die Heberolle eingetragen.

#### Artikel 5:

Die Bestimmungen betreffend die Festsetzung, die Beitreibung und das Einspruchsverfahren sind die Artikel 184 bis 193 des Gemeindedekretes und des Königlichen Erlasses vom 12. April 1999 über das Verfahren vor dem Provinzgouverneur oder dem Gemeindekollegium für Provinzialsteuem oder Gemeindesteuem.

### Artikel 6:

Gegenwärtiger Beschluss wird der Deutschsprachigen Gemeinschaft zwecks Ausübung der allgemeinen Verwaltungsaufsicht übermittelt.

Für den Stadtrat:

Der Generaldirektor. gez. Bernd LENTZ

Die Vorsitzende. gez. Claudia NIESSEN

Claudia NIESSEN

**Bürgermeisterin** 

Für gleich lautenden Auszug: EUPEN, den 16. Dezember 2019

**Bernd LENTZ** Generaldirektor

Banken

**DIDZ**